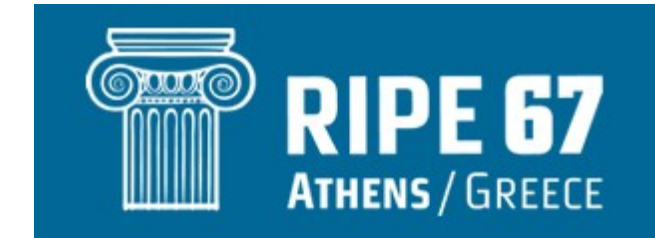

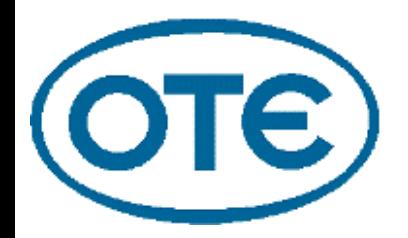

# **Case Study: An ISP IPv6 Addressing Plan**

Yannis Nikolopoulos yanodd@otenet.gr

RIPE 67, Athens - October 2013

## **Qualities of an (IPv6) Addressing Plan**

- Future-proof
- Scalable
- Sparing
- Consistent
- Produce easily aggregatable space
- (security) Policy implementation should be made easy

## **Qualities of an (IPv6) Addressing Plan**

- Future-proof
- Scalable
- Sparing
- Consistent
- Produce easily aggregatable space
- (security) Policy implementation should be made easy
- Simple
- /29 allocation
- Customers to get at least a /56 (except maybe in case of mobile)
- No prefixes larger than /64 (special cases may arise)
- **Location**: City/PoP or terminating device (BRAS/BNG)
- **Service**: internet access, VoIP, TV etc (QOS-friendly)
- **Traffic Type:** trusted vs non-trusted

## **Incorporating Aspects - Location**

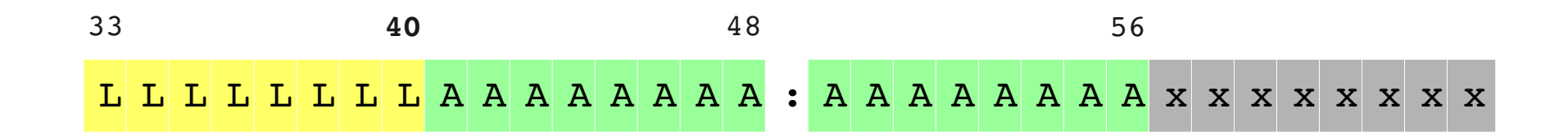

L: Location A: Assignable

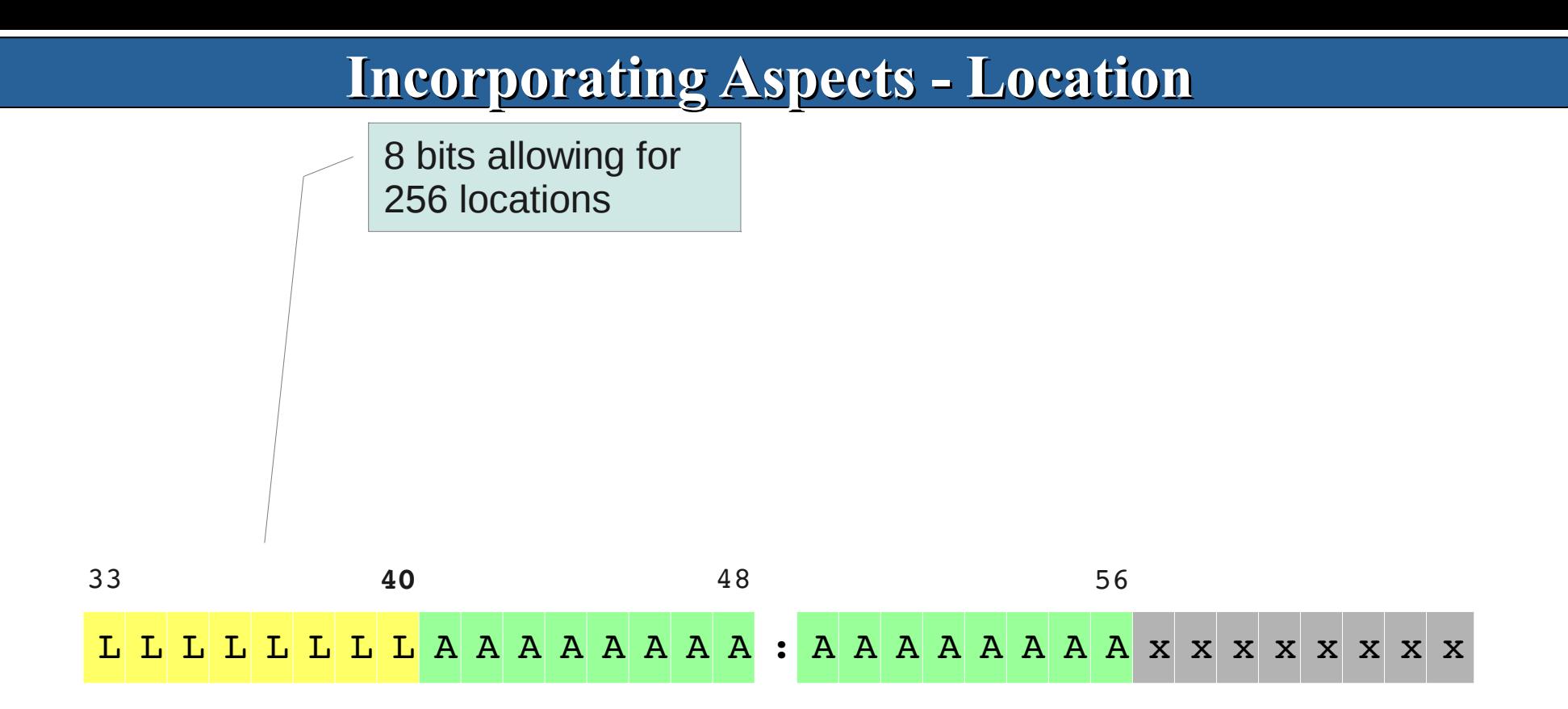

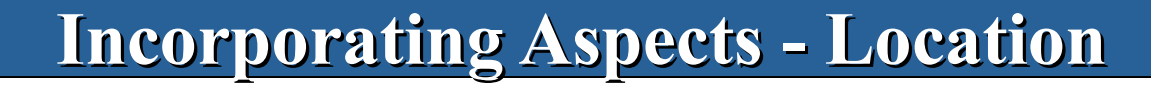

8 bits allowing for 256 locations

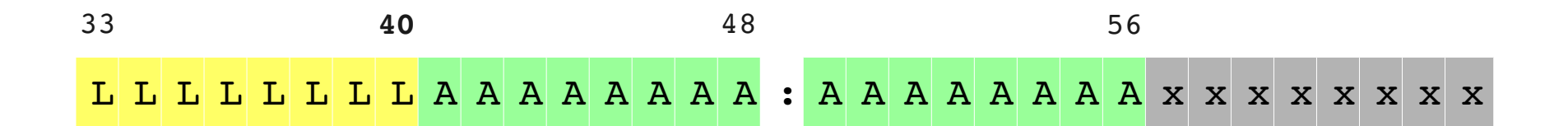

L: Location A: Assignable 65k /56 per location (16 bits)

#### **Incorporating Aspects - Location**

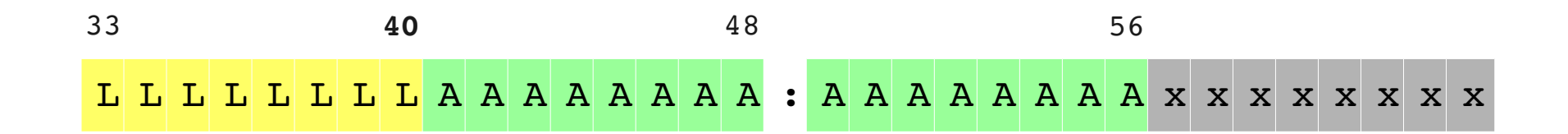

/56 subnet looks like:

**2a02:0585:LLAA:AAxx::/56**

Example:

Athens:**22** (00010110) 2a02:585:**22**00::/40

L: Location A: Assignable

# **Incorporating Aspects - Service**

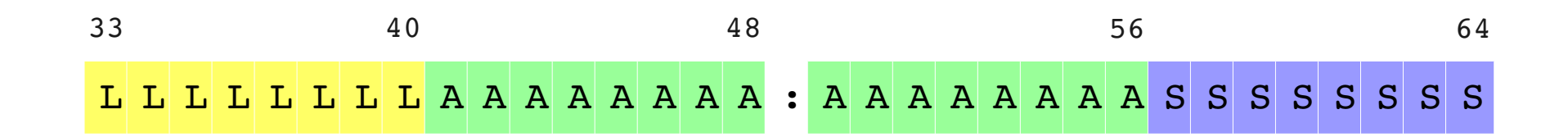

- L: Location
- A: Assignable
- S: Service

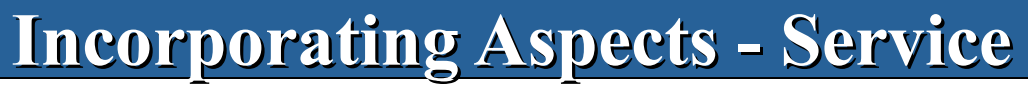

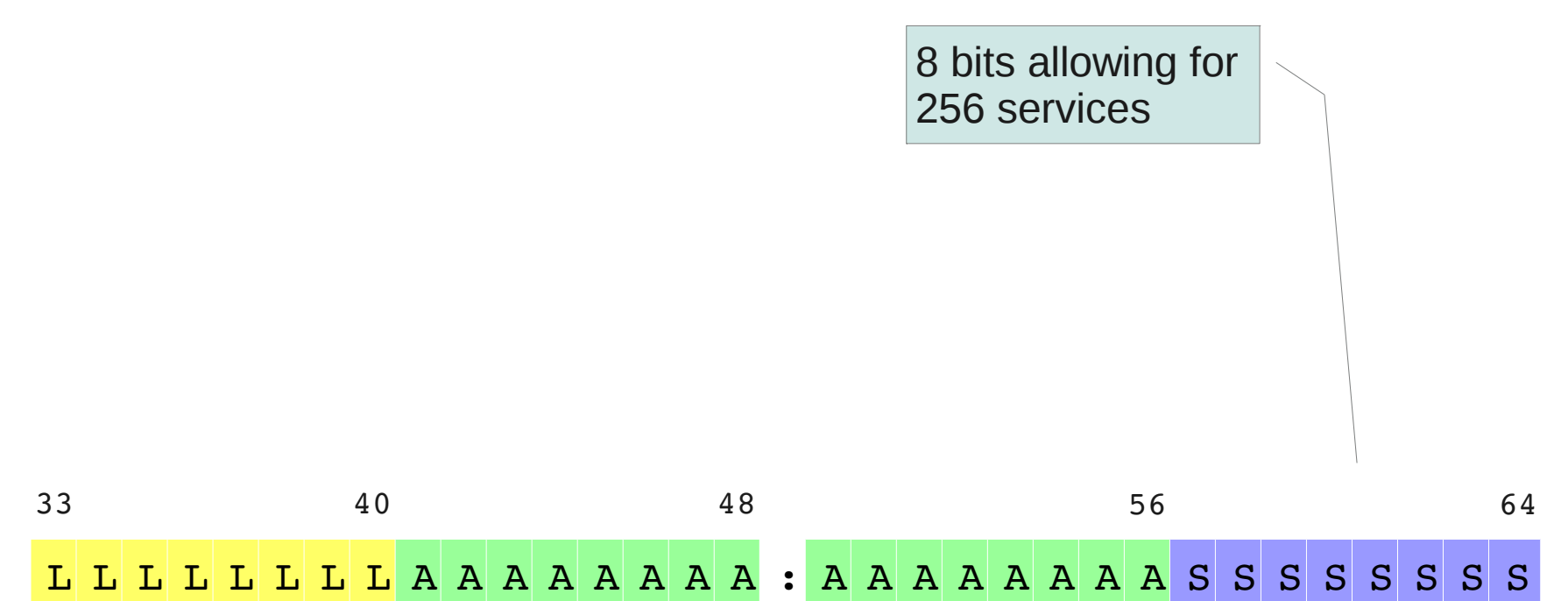

- L: Location
- A: Assignable
- S: Service

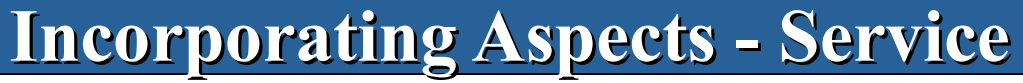

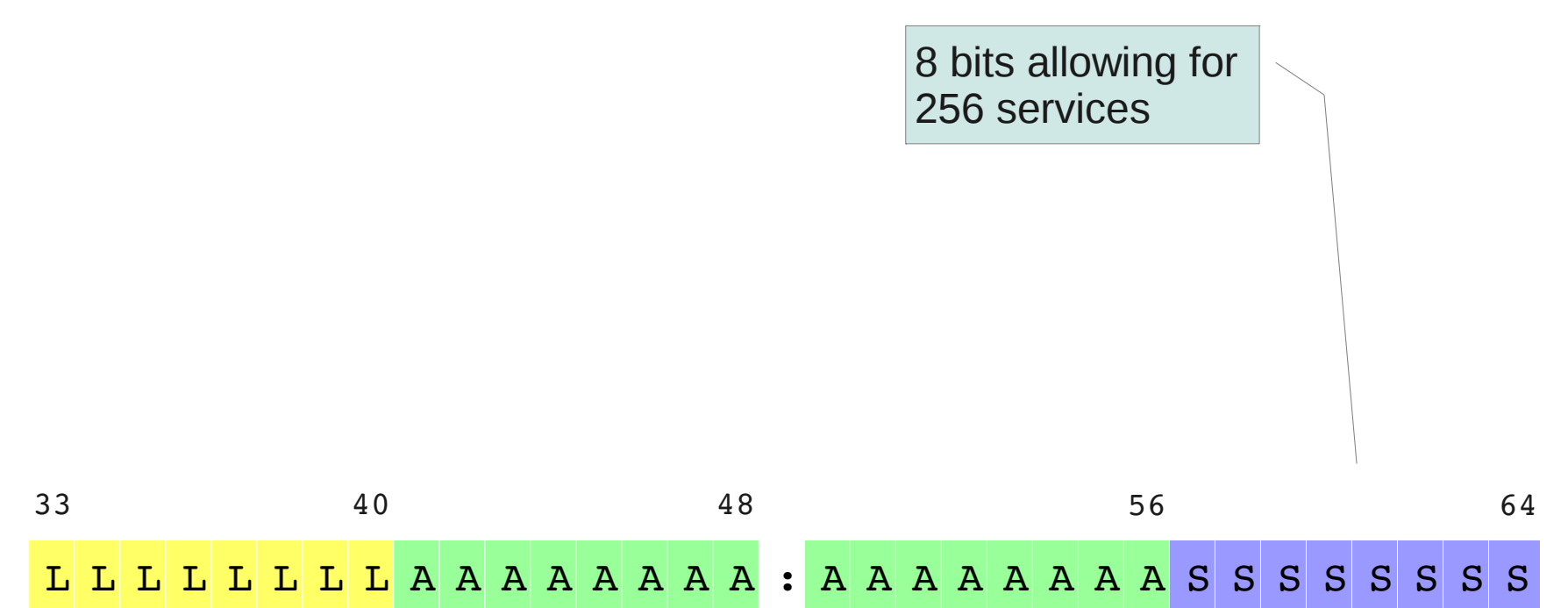

L: Location A: Assignable S: Service

Multiple /64s per service possible (CPE customization)

#### **Incorporating Aspects - Service**

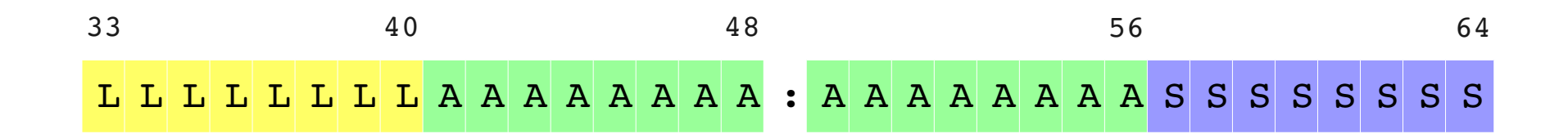

/64 subnet looks like:

#### **2a02:0585:LLAA:AASS::/64**

Example:

Internet access:**01** (00000001) 2a02:585:**22**xx:xx**01**::/64

L: Location A: Assignable S: Service

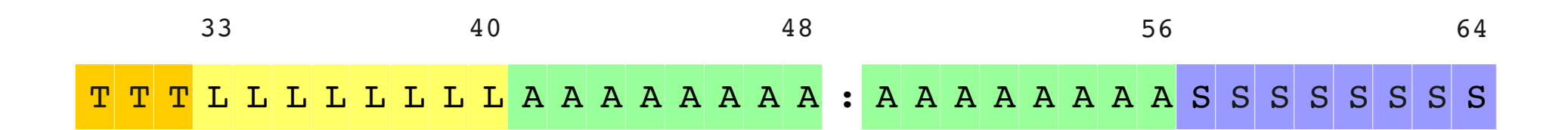

- T: Traffic Type
- L: Location
- A: Assignable
- S: Service

- Split /29 into multiple /32
- Use one /32 for infrastructure
- Use many /32 for customers

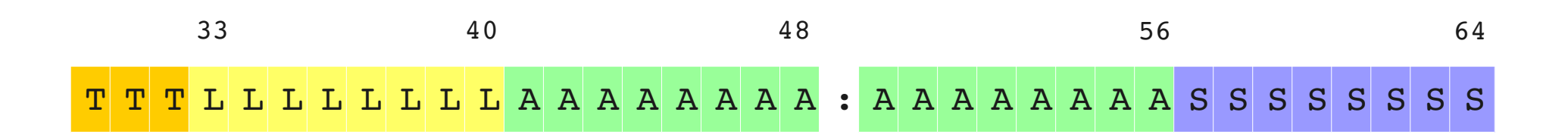

- T: Traffic Type
- L: Location
- A: Assignable
- S: Service

- Split /29 into multiple /32
- Use one /32 for infrastructure
- Use many /32 for customers

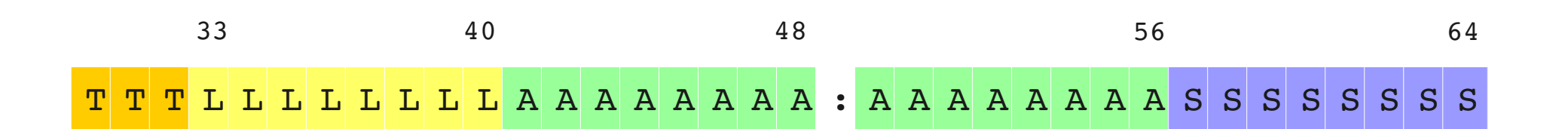

Differentiate between **Trusted** and **non-Trusted**

T: Traffic Type

- **Location**
- Assignable
- S: Service

Example: 2a02:0587::/32 Trusted 2a02:0580::/30 non-Trusted 2a02:0584::/31 non-Trusted 2a02:0586::/32 non-Trusted

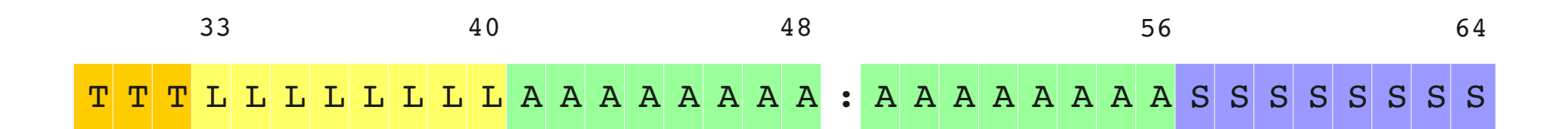

subnet looks like: **2a02:058T:LLAA:AASS::**

- T: Traffic Type
- L: Location
- A: Assignable
- S: Service

## **Addressing Categories**

- Customers' WANs
- Customers' LANs
- P-t-P Links
- Loopbacks
- VLANs

## **Addressing Categories – Users WANs**

Single IPv6 address (/128)

Single /64 (or /56) for each BNG/BRAS

## /56 Minimum

# Up to Multiple /48s (w/ basic justification)

#### **Addressing Categories – Customers LANs**

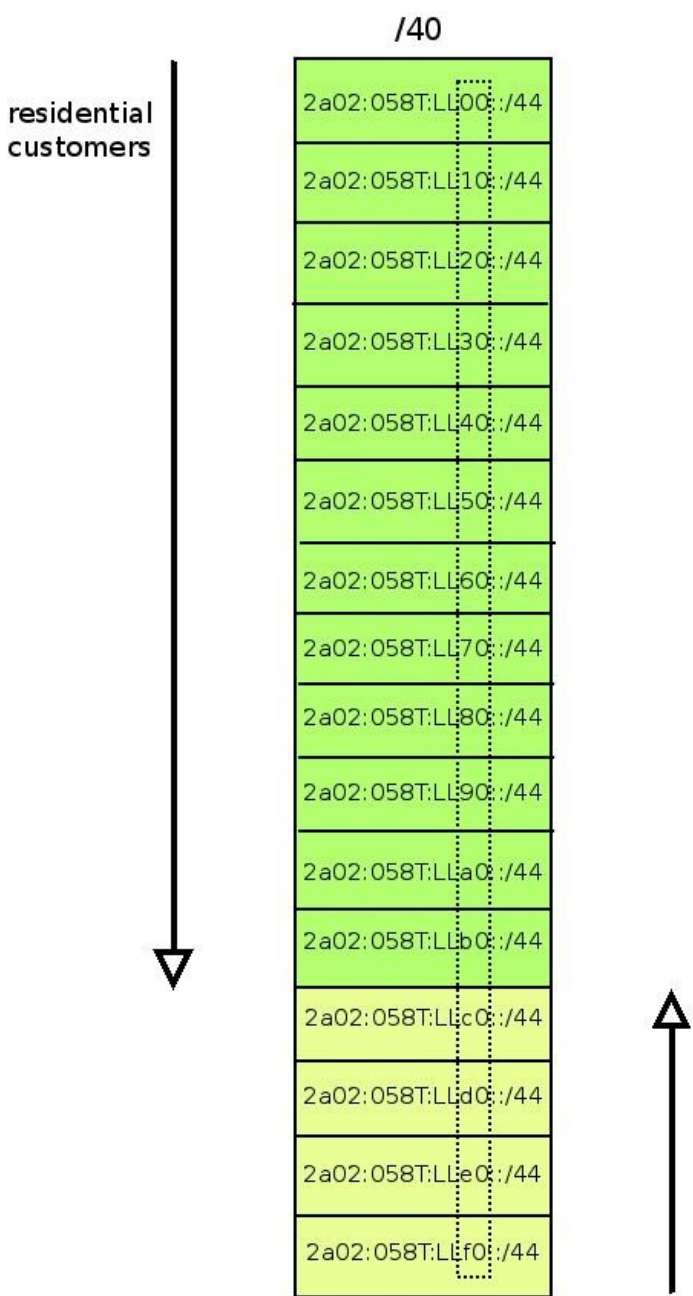

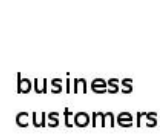

## **Addressing Categories – Point-to-Point Links**

Use /127 (rfc6164) from /64

A couple of /48s off a /40 (special location)

#### **Addressing Categories – Point-to-Point Links**

- Use /127 (rfc6164) from /64
- A couple of /48s off a /40 (special location)

```
Example: Reserve location "de" and use "deaf" and "dead"
2a02:585:deaf::/48
2a02:585:dead::/48
```
- /128 per loopback address
- Use special location (e.g. "ff")
- Easy to differentiate between trusted/non-trusted

## **Addressing Categories – Infrastructure (V)LANs**

## Incorporate VLAN ID

Use the simplest way possible

## **Addressing Categories – Infrastructure (V)LANs**

## Incorporate VLAN ID

Use the simplest way possible

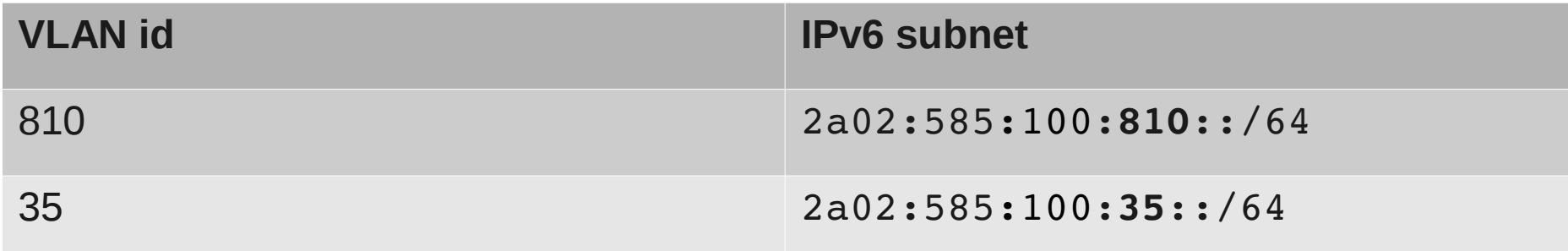

#### Thank You :)

#### Questions?